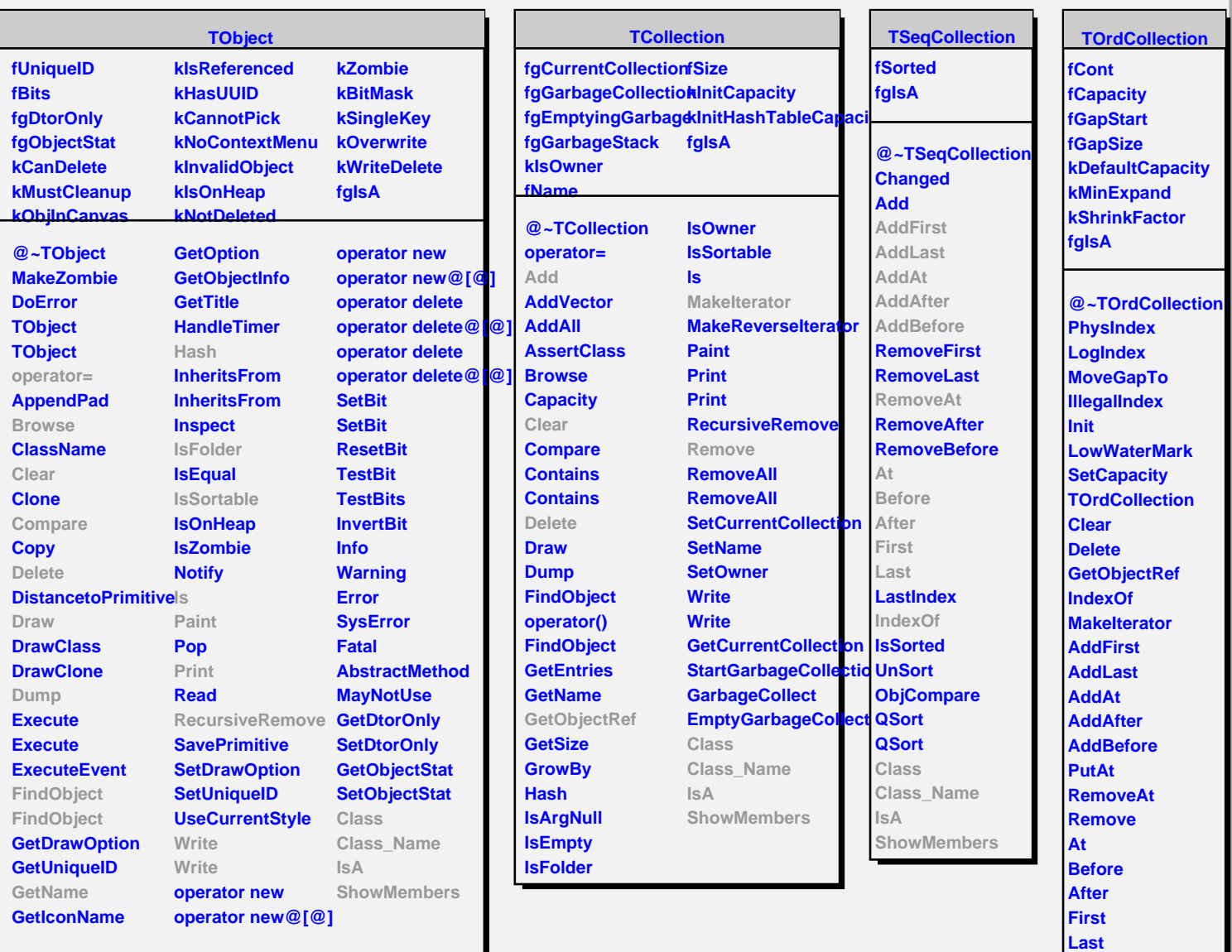

**Sort**

**BinarySearch Class Class\_Name IsA**

**ShowMembers**